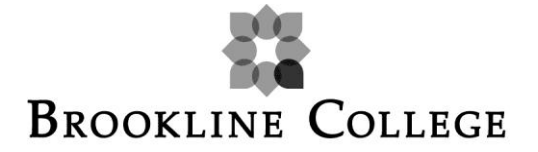

You will be required to use APA format when submitting your Writing, Reflective, Current Event, and Critical Thinking Assignments each week.

We have made an APA Checklist for you - you can double check to make sure you are formatting your assignments properly using 10-easy steps! Do not forget about the weekly webinars, or ask for help if you need additional assistance.

## **Online Student Services**

**Phone: 1.844.768.9063**

**E-Mail: onlinestudentservices@brooklinecollege.edu**

**Step 1:** Begin using the Paper. Template in your online class

You can find the document listed under "Course Resources"

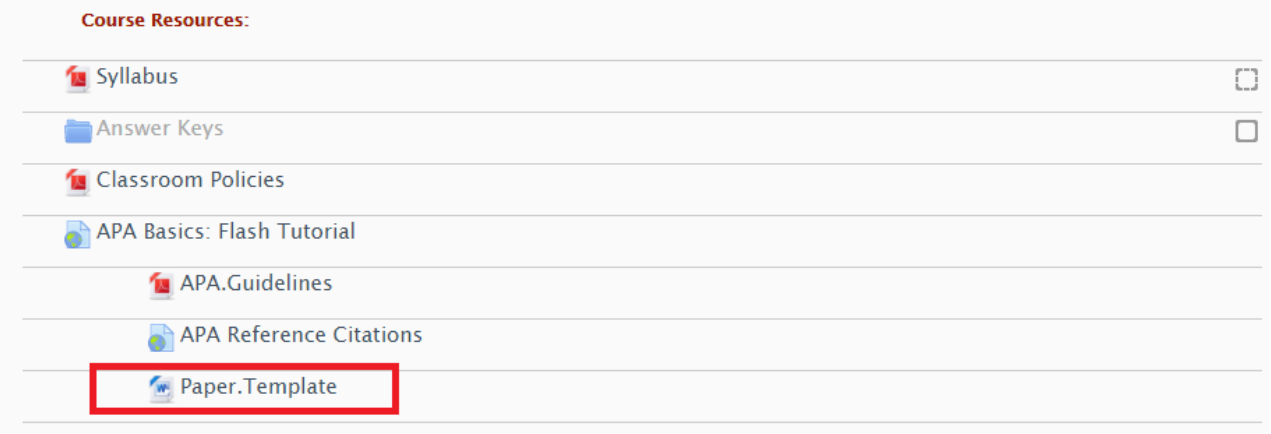

**Step 2:** Edit your Running Head on Page 1 of the template by double-clicking in the "header" section of the template.

- You will leave "Running Head:" but will type the title of your paper in all CAPS
- Make sure your Page number is all the way to the right!

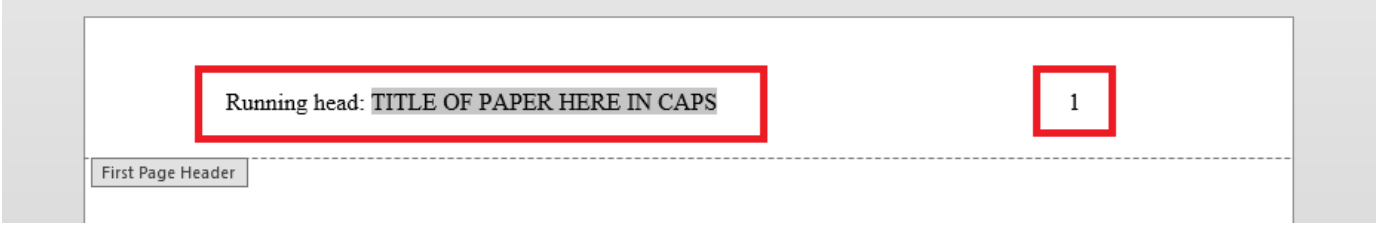

**Step 3:** Edit your Title Page – it is already spaced and centered for you!

- Edit your title
- Edit your name
- Update the date using the correct date format

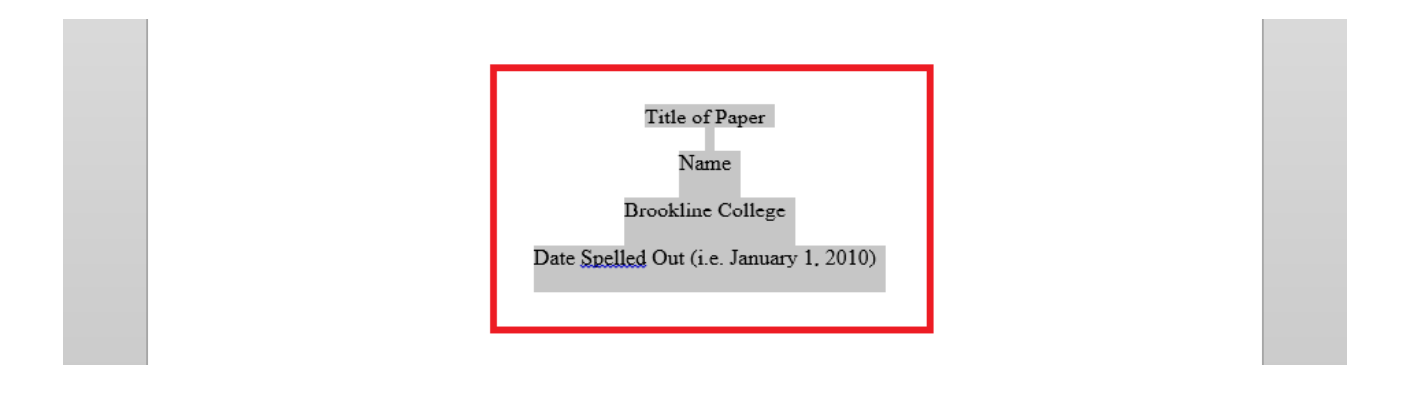

**Step 4:** Edit your Header again on Page 2

- You only type your title in all CAPS on Page 2; "Running Head:" is no longer required
- Make sure the page number is all the way to the right!
- Using the template, you will not need to edit any other headers they will automatically update from page 2 down.

TITLE OF PAPER HERE IN CAPS (NO MORE THAN 50 CHARACTERS)

**Step 5:** Type your title again at the top of page 2, and make sure it is centered – this should be the only thing centered in the body of your paper.

- Paragraphs are only indented once
- Do not add extra spaces between paragraphs in your paper!

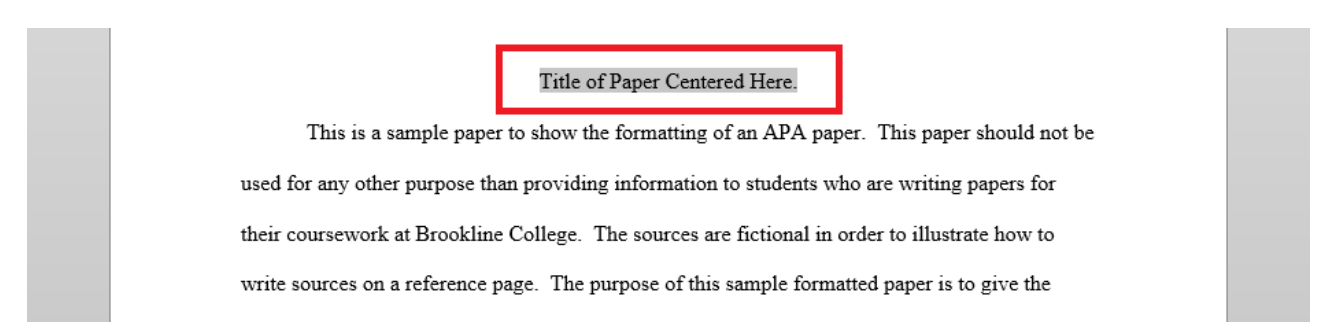

**Step 6:** As you write your paper, make sure you write an introduction paragraph, use concise paragraphs supporting your topic, and write a conclusion.

- Your paper should be in your own words, and should include in-text citations.
- Your paper should not only include quoted information! Your instructor wants to know that you understand the topic, and that you can explain it on your own.

**Step 8:** Check for grammar and spelling errors!

**Step 9**: List your references using APA format

- Do not only include the website the references should include the author's name, year of publication, title of the article, and website, if necessary.
- References should be listed in alphabetical order, by author's last name

2

References Blankenship, B. C. & Marshall, J. W. (2008). Writing papers. (2<sup>nd</sup> ed). Mason, OH: Jorgensen Publishers. Samson, M. B. (2008, January/ February). Writing made easy. Journal of Education, 5(1), 65-67. Retrieved from http://www.press.uchicago.edu/ucp/journals/journal/aje.html Smith, D., Jones, W., & Parks, A. (2008). Writing essay papers. Educational Solutions, 76-77. doi: 10.52052/10587 The Williams Group. (n.d.). How to write a paper. Retrieved from http://www.writingforeveryone/html. Writing professionally. (2005). Retrieved from http://writngprofessionally.com

**Step 10:** Hanging Indents for your Reference Page

- Highlight your references and right click using your mouse.
- Click on "Paragraph"
- Under "Special," choose Hanging.
- Under "Line Spacing," choose Double.
- Click OK to save changes.

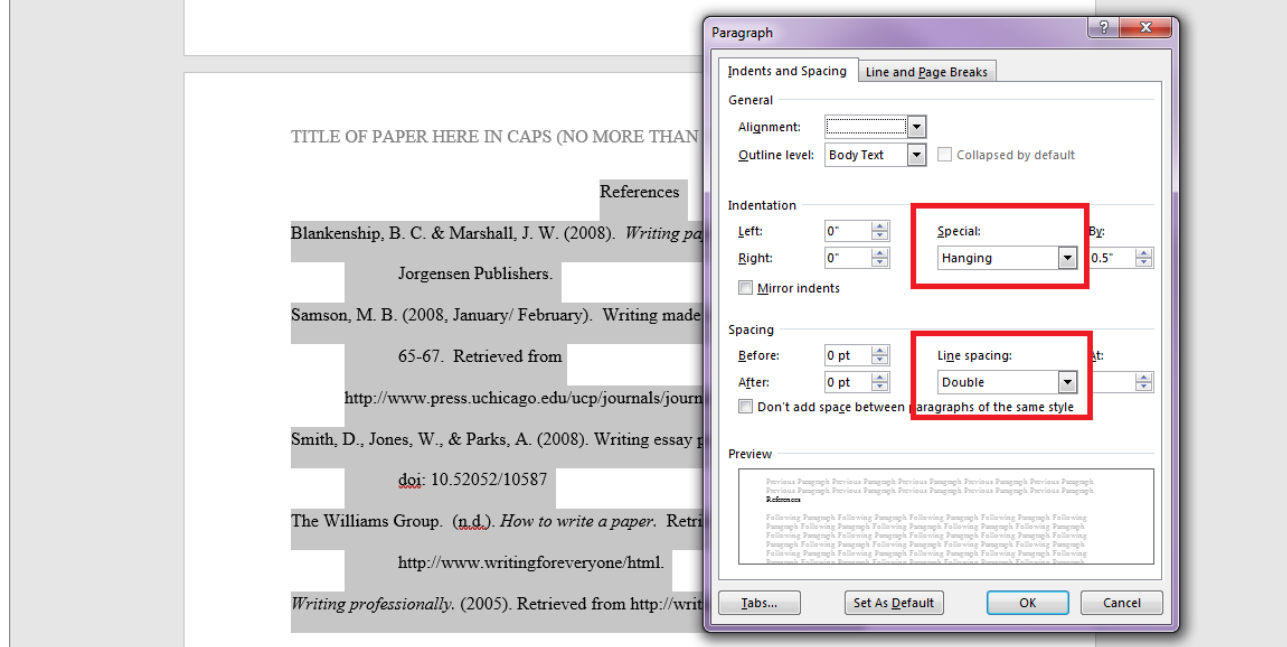